<<AutoCAD2012

- 13 ISBN 9787302288718
- 10 ISBN 7302288712

出版时间:2012-8

页数:524

字数:869000

extended by PDF and the PDF

http://www.tushu007.com

, tushu007.com

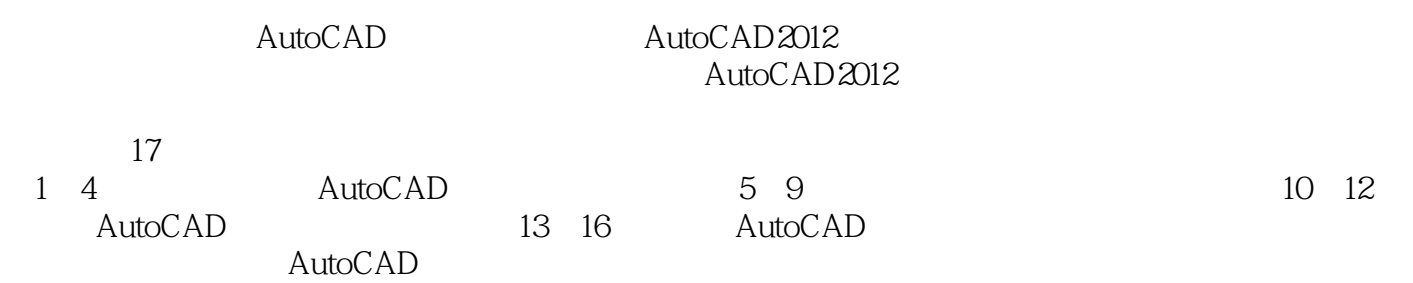

 $,$  tushu007.com

```
1 AutoCAD 2012
1.1 AutoCAD 2012
1.1.1 AutoCAD
1.1.2 AutoCAD
1.2 AutoCAD 2012
1.3 AutoCAD 20121.311.321.33
1.341.351.36
1.371.38
1.39
1.41.4.11.421.431.441.451.51.5.1 WCS UCS
1.5.21.5.31.5.41.5.51.61.611.62
1.63
1.641.651.7 AutoCAD 2012
1.8 \qquad \qquad1.92 AutoCAD 2012
212.1.121.222221
222
223
23
```
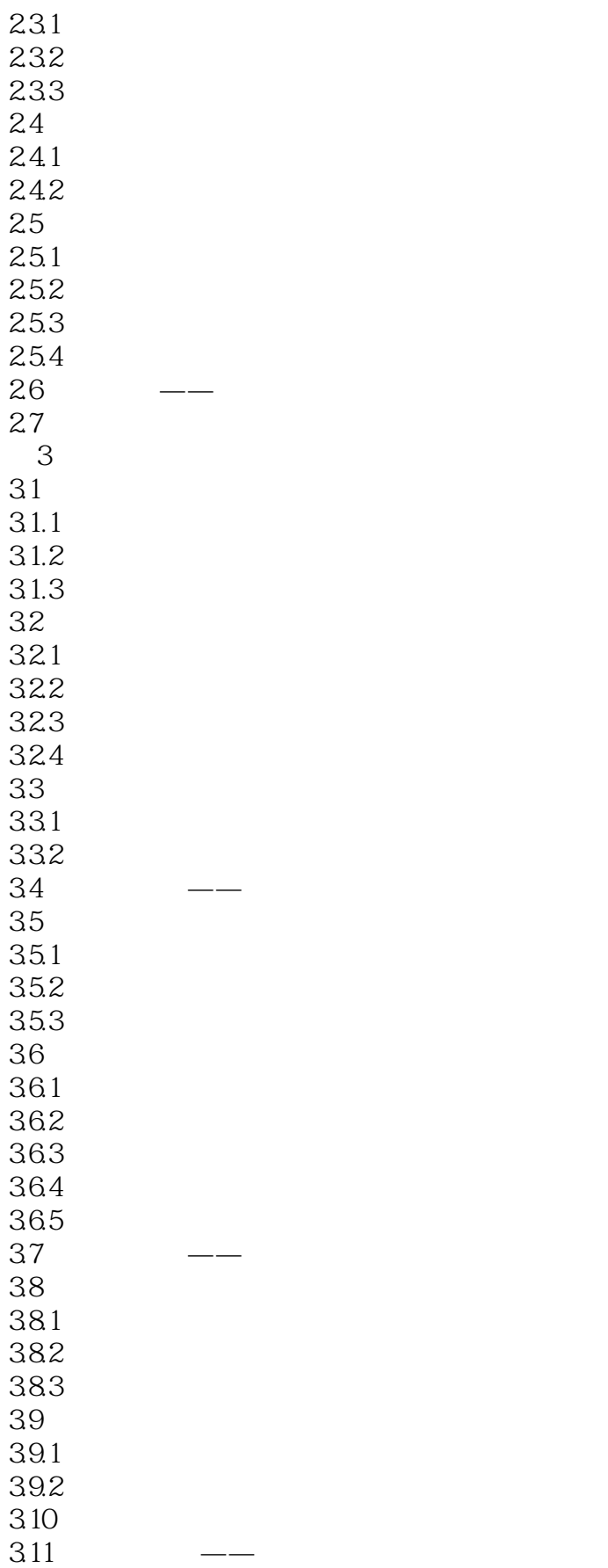

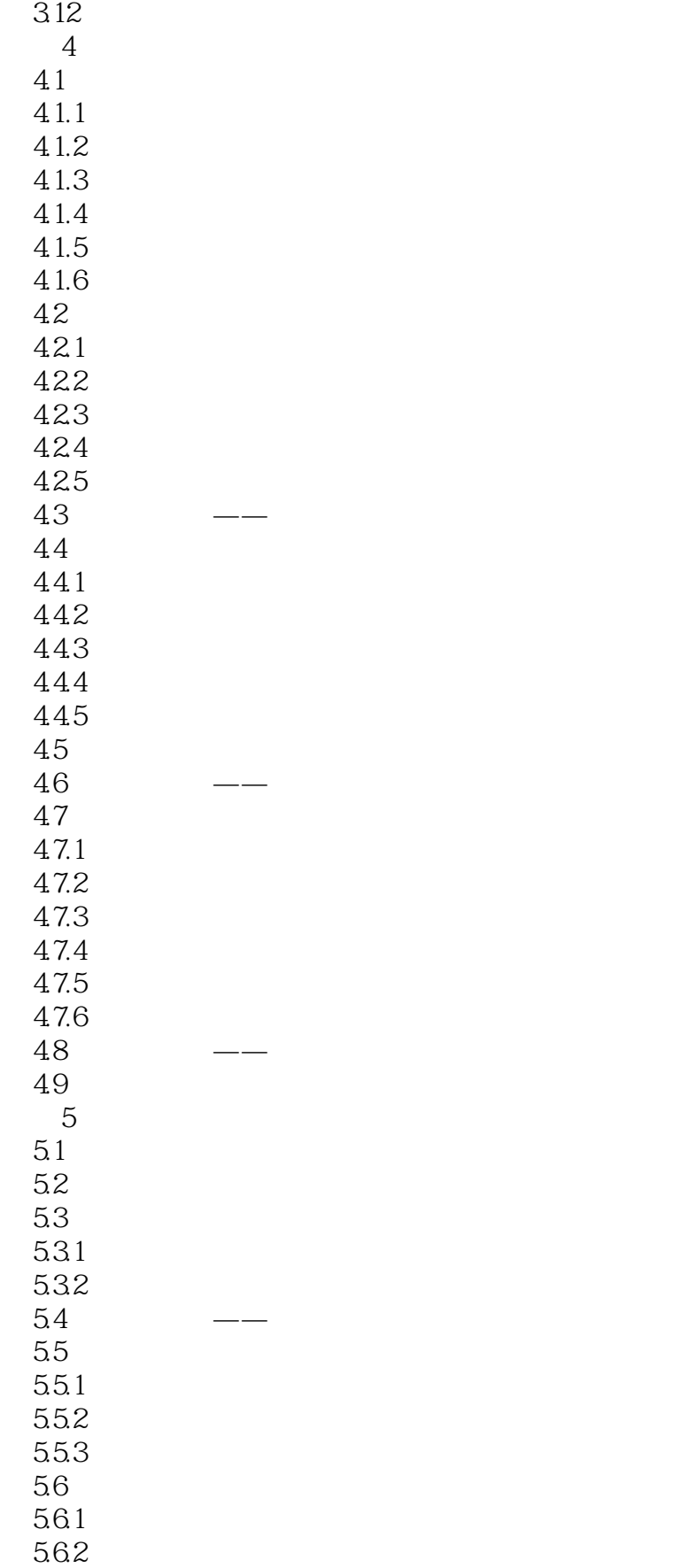

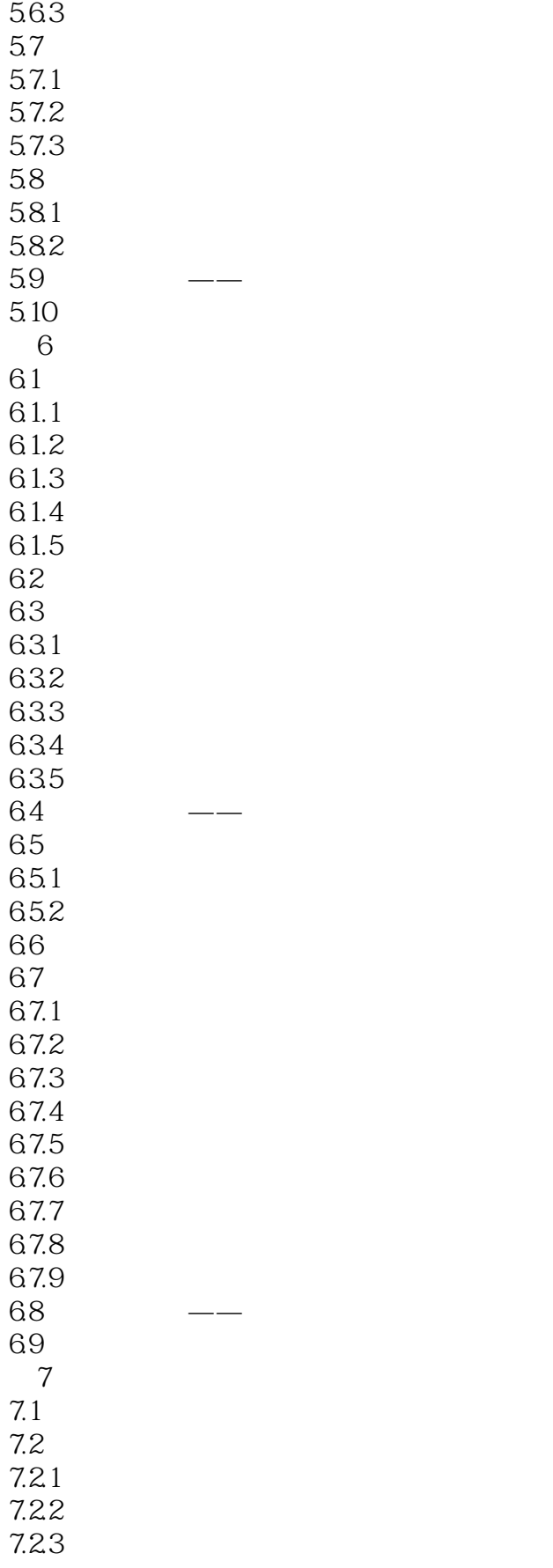

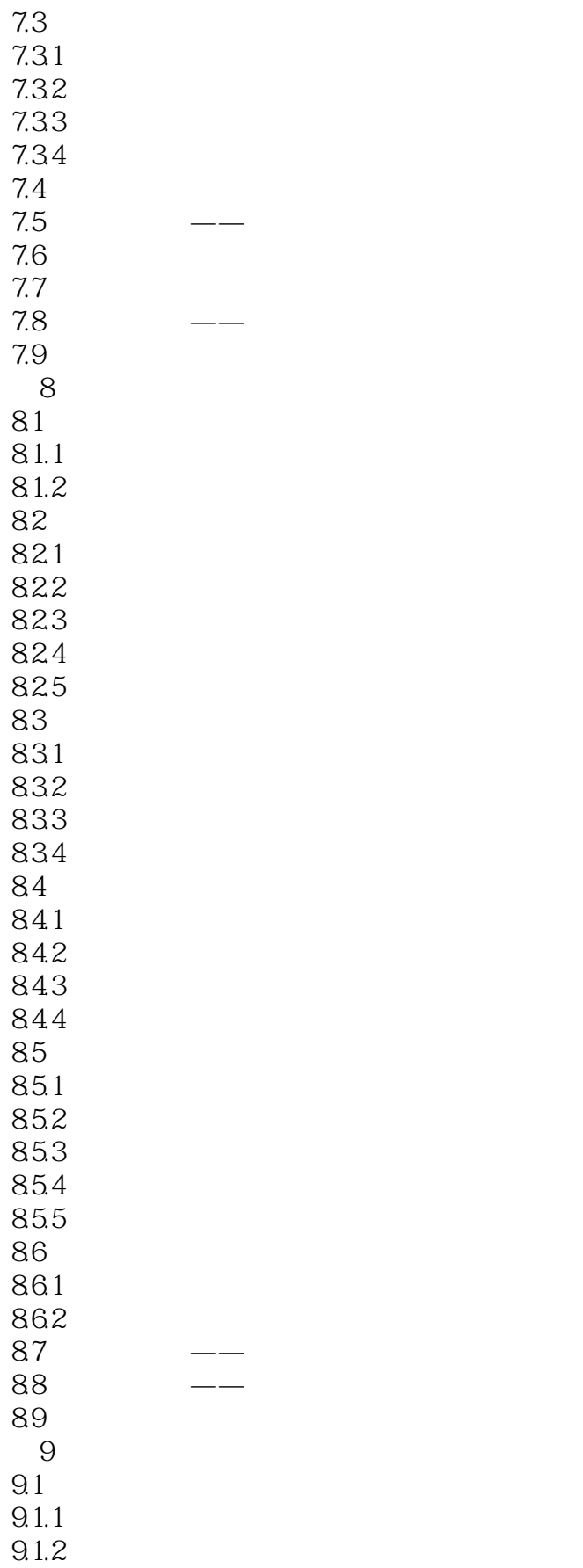

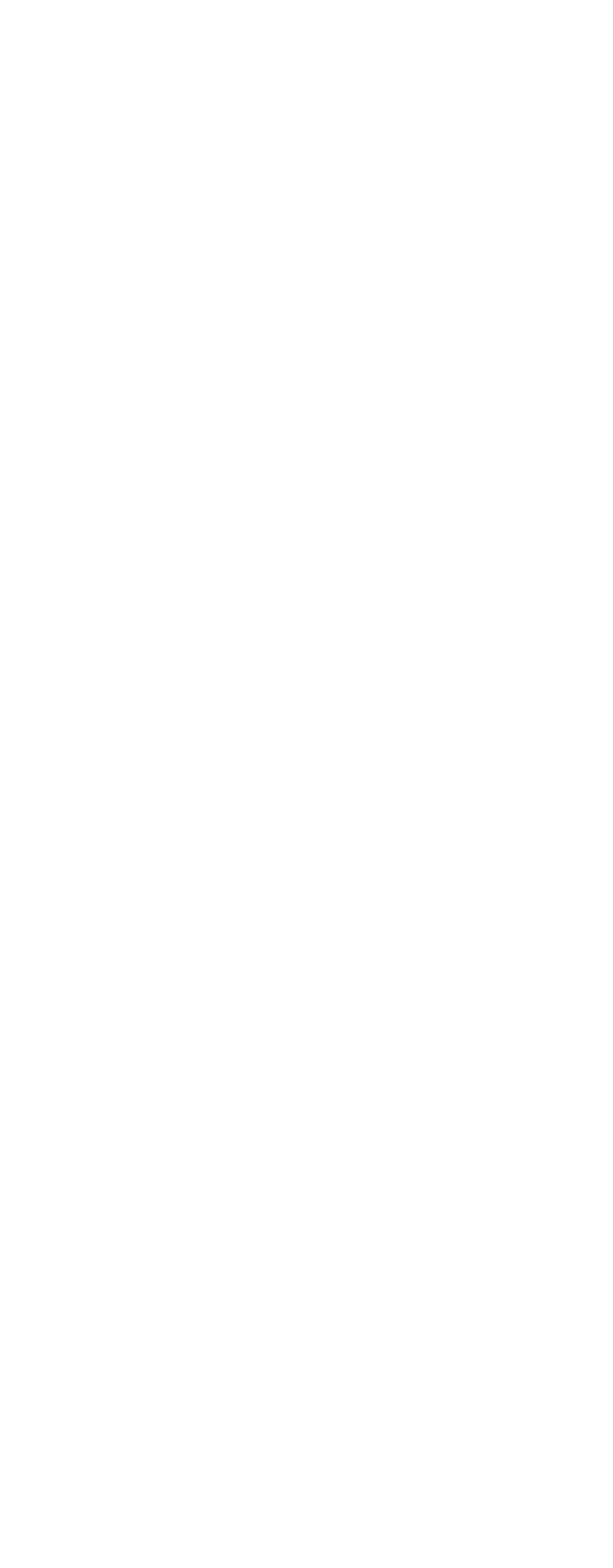

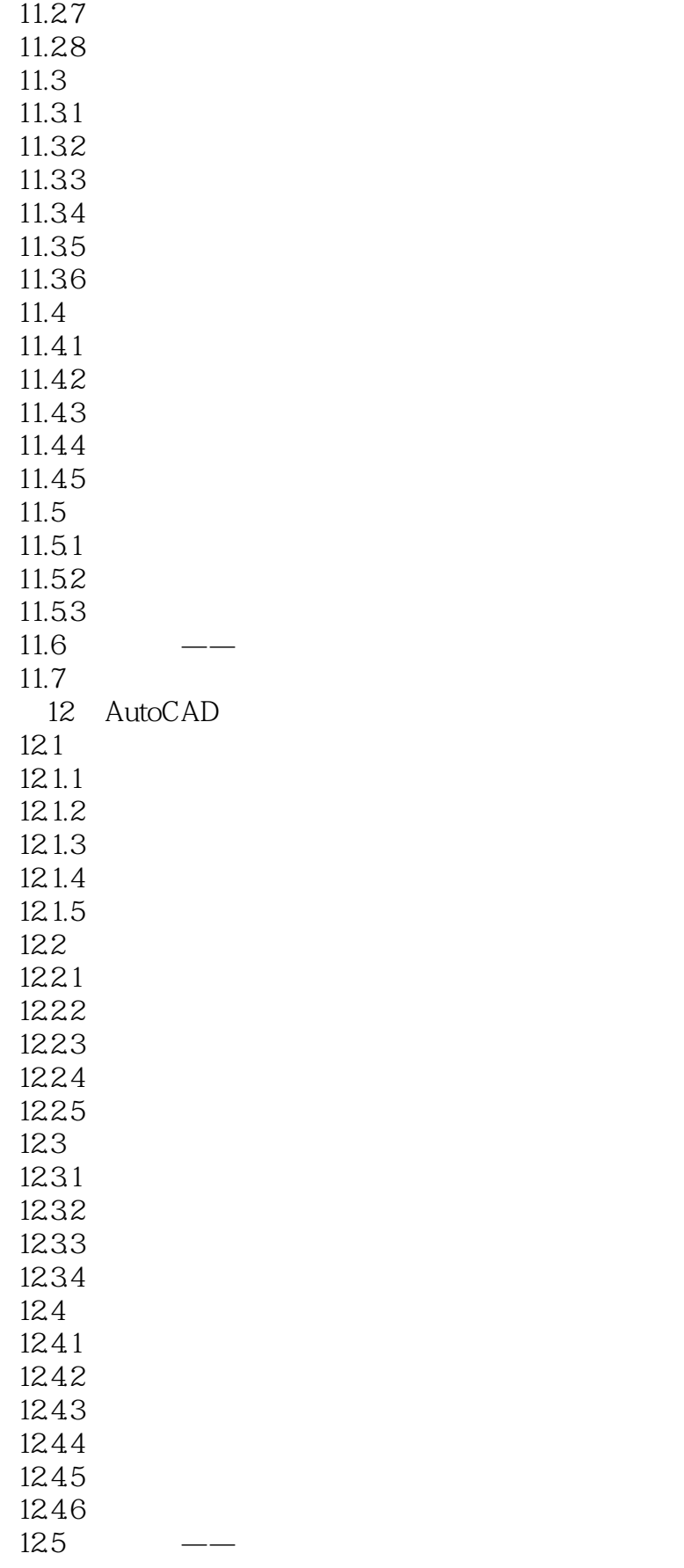

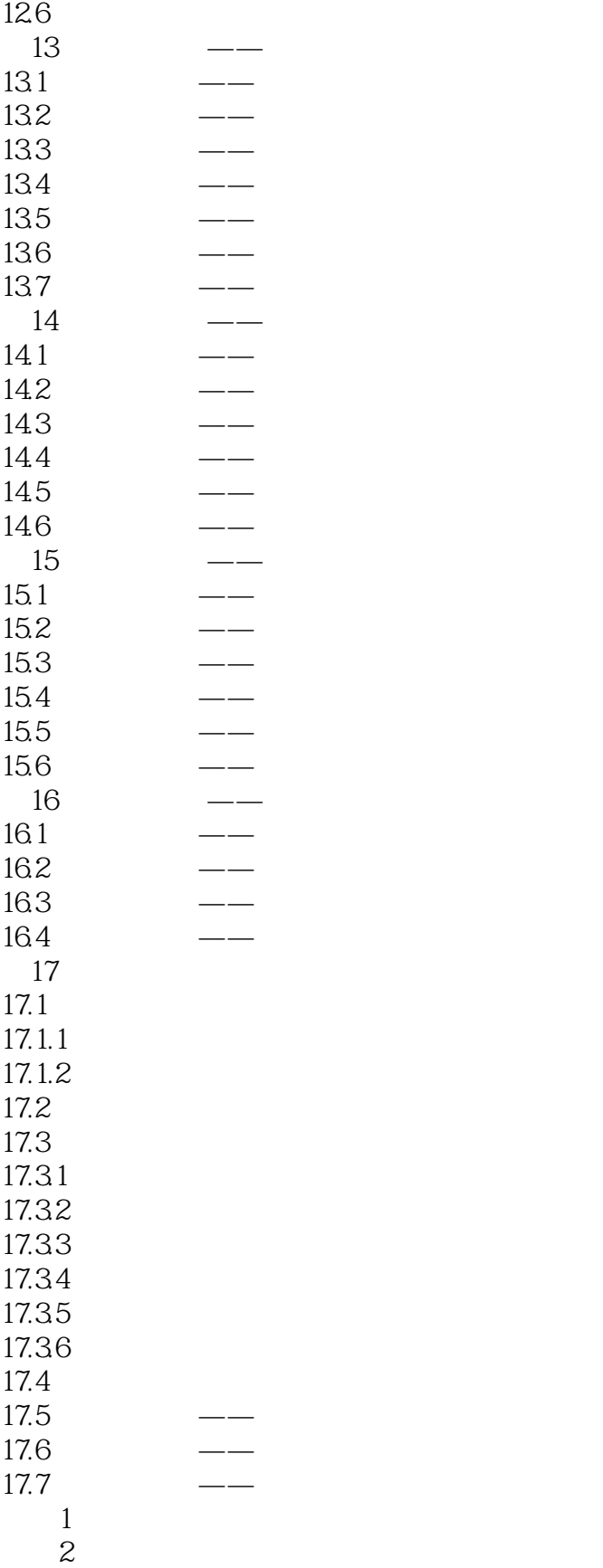

"。

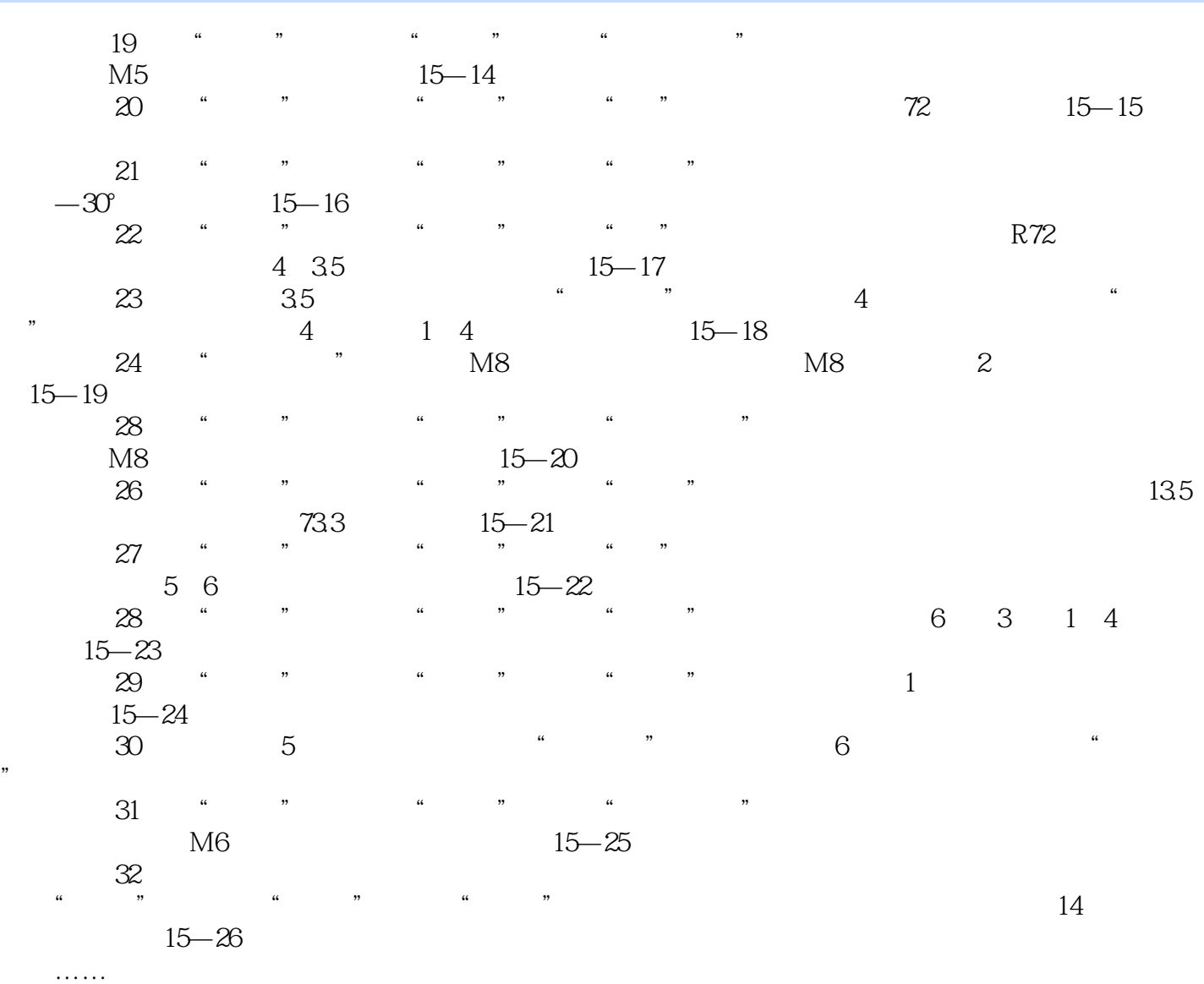

 $,$  tushu007.com

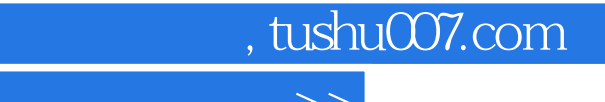

AutoCAD2012

AutoCAD2012

AutoCAD

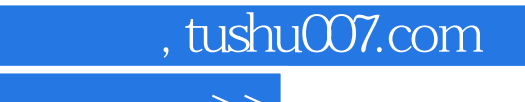

本站所提供下载的PDF图书仅提供预览和简介,请支持正版图书。

更多资源请访问:http://www.tushu007.com